# 61A Lecture 12

Monday, September 30

For Statements

(Demo)

### Announcements

• Homework 3 due Tuesday 10/1 @ 11:59pm

• Optional Hog Contest due Thursday 10/3 @ 11:59pm

• Homework 4 due Tuesday 10/8 @ 11:59pm

• Project 2 due Thursday 10/10 @ 11:59pm

• Guerrilla Section 2 this Saturday 10/5 & Sunday 10/6 10am-1pm in Soda

Topics: Data abstraction, sequences, non-local assignment

Meet outside Soda 306

Sequence Iteration

def count(s, value):<br>tota<u>l = 0</u><br>for(element) in s: Name bound in the first frame of the current environment (not a new frame)

if element == value: total = total + 1 return total

For Statement Execution Procedure for <name> in <expression>: <suite> 1.Evaluate the header <expression>, which must yield an iterable value (a sequence). 2.For each element in that sequence, in order: A. Bind <name> to that element in the first frame of the current environment. B. Execute the <suite>. Sequence Unpacking in For Statements  $\Rightarrow$  pairs =  $((1, 2), (2, 2), (2, 3), (4, 4))$ >>> same\_count = 0  $>>$  for  $(x, y)$  in pairs:<br>
if  $x == y:$ <br>
same\_count = same\_count + 1 >>> same\_count 2 A sequence of fixed-length sequences A name for each element in a fixed-length sequence Each name is bound to a value, as in multiple assignment

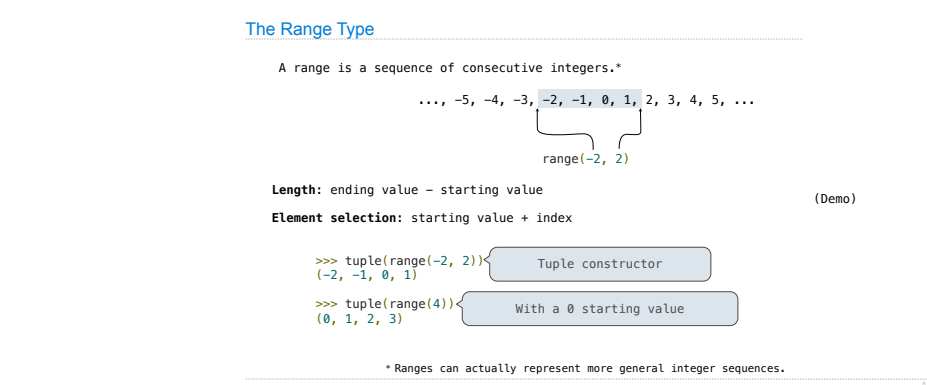

### Membership & Slicing

The Python sequence abstraction has two more behaviors!

#### **Membership**.

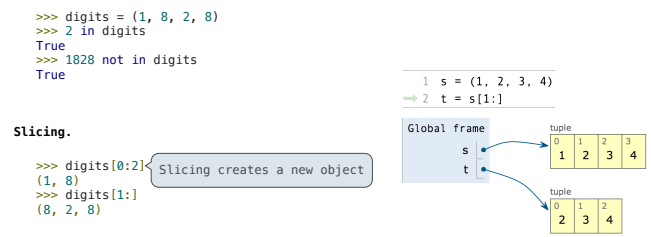

Ranges

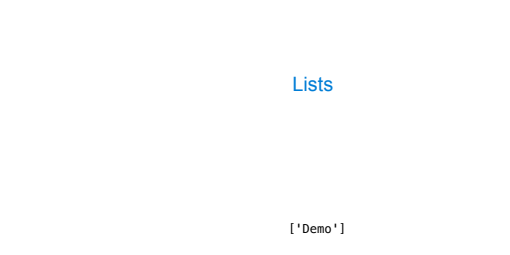

http://docs.python.org/py3k/library/stdty

List Comprehensions

[<map exp> for <name> in <iter exp> if <filter exp>]

Short version: [<map exp> for <name> in <iter exp>]

A combined expression that evaluates to a list using this evaluation procedure:

1. Add a new frame extending the current frame.

2. Create an empty *result list* that is the value of the expression.

3. For each element in the iterable value of <iter exp>:

A. Bind <name> to that element in the new frame from step 1.

B. If <filter exp> evaluates to a true value, then add the value of <map exp> to the result list.

**Dictionaries** 

{'Dem': 0}

## Limitations on Dictionaries

Dictionaries are **unordered** collections of key-value pairs.

Dictionary keys do have two restrictions:

•A key of a dictionary **cannot be** an object of **a mutable built-in** type.

•Two **keys cannot be equal**. There can be at most one value for a given key.

This first restriction is tied to Python's underlying implementation of dictionaries.

The second restriction is an intentional consequence of the dictionary abstraction.

If you want to associate multiple values with a key, store them all in a sequence.

Identity and Equality

(Demo)

Example: http://goo.gl/5AbYNM